# **Geburtstagsbriefe erstellen**

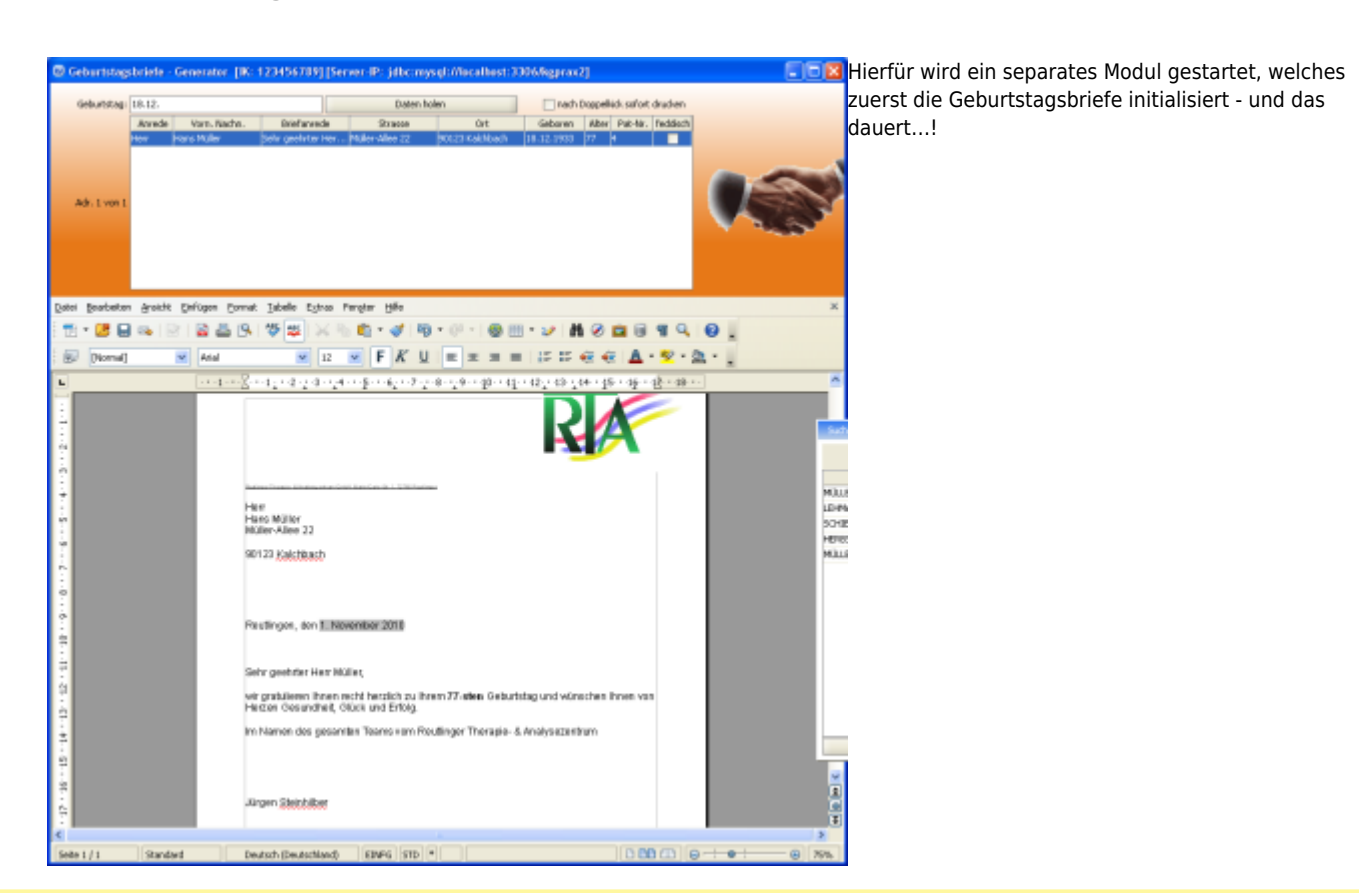

## **Tipp:**

輯

Öffnet man zuvor den Patienten-Dialog und drückt 2x **Enter**, erscheint die Liste aller Patienten. Diese lässt sich durch Klick auf die Spaltenüberschrift *Geboren* nach Geburtstagen sortieren. Für diesen Fall etwas ungünstig, wird hier von links nach rechts im Datum sortiert - aber eine kleine Hilfestellung ist es trotzdem.

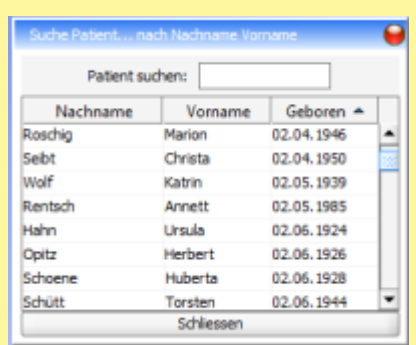

#### **Feld Geburtstag:**

Hier gibt man nur Tag und Monat des Geburtstags ein in der Form:

dd.mm.

Nicht mehr und nicht weniger - also genau sechs Zeichen inkl. der beiden Punkte.

Mit dem Knopf **Daten holen** werden alle Patienten aus der DB geholt, die an diesem Tag Geburtstag haben. und in der Liste darunter aufgeführt. In der Liste kann man rechts einen Haken in der Spalte *fertig* setzen, um die erledigten Kandidaten zu kennzeichnen.

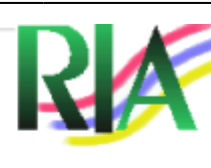

[D](https://www.thera-pi-software.de/dokuwiki/lib/exe/detail.php?id=start%3Atools%3Ageburtstagsbriefe&media=tools:geburtstagsbriefe_3_brief.png)urch Doppelklick auf einen Patienten wird im unteren Teil die Vorlage mit dem Geburtstagsbrief mit den Daten befüllt. Wenn man ganz oben zuvor noch den Haken in der CheckBox *nach Doppelklick sofort drucken* gesetzt hat, wird nach Befüllung der Vorlage der Brief gleich ausgedruckt.

Herr Hans Müller Müller-Allee 22

90123 Kalchbach

Reutlingen, den 1. November 2010

Sehr geehrter Herr Müller,

wir gratulieren ihnen recht herzlich zu ihrem 77-sten Geburtstag und wünschen ihnen von Herzen Gesundheit, Glück und Erfolg.

Im Namen des gesamten Teams vom Reutlinger Therapie- & Analysezentrum

Jürgen Steinhilber

## **Frage:**

Auf welchen Drucker geht das? Ist das einstellbar oder wird der Windows Default-Drucker benutzt? **Antwort:** Es wird der Standard-Druckdialog von OpenOffice verwendet.

### **Frage:**

Wo liegen die Vorlagen für die Geburtstagsbriefe?

**Antwort:**

Die Vorlagen befinden sich im Ordner: C:\RehaVerwaltung\vorlagen\<Ihr-IK>. Je nach Geburtstags- und Brief-Datumslage, mit und ohne Altersangabe und persönlicher Anrede gibt es eine eigene Vorlage. Es sollten also alle Vorlagen angepasst werden.

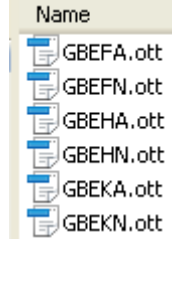

From: <https://www.thera-pi-software.de/dokuwiki/>- **Thera-π Wiki**

Permanent link: **<https://www.thera-pi-software.de/dokuwiki/doku.php?id=start:tools:geburtstagsbriefe>**

Last update: **2023/01/10 11:38**